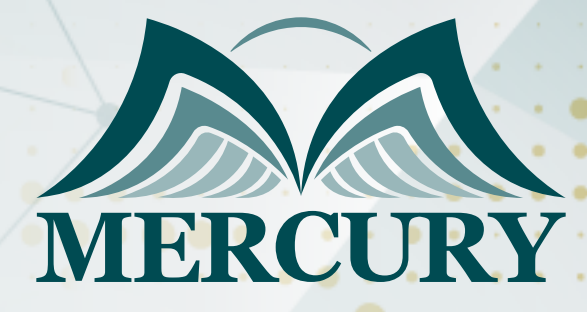

600

# الأساسيات - BI Power

01 - 05 يونيو 2025 المنامة (البحرين)

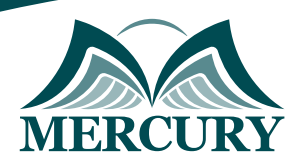

## الأساسيات - BI Power

**رمز الدورة:** 130632\_120497 **تاريخ الإنعقاد:** 01 - 05 يونيو 2025 **دولة الإنعقاد:** المنامة (البحرين) **التكلفة:** 4500 **اليورو**

#### **المقدمة:**

يوفر Power BI مجموعة متنوعة من الإمكانات، بدءًا من موصلات البيانات المخصصة إلى المرئيات المخصصة للوحة المعلومات. في هذه الدورة، سنسلط الضوء على واحدة من أقوى المميزات: تدفقات البيانات، باستخدام تدفقات البيانات في Power BI، يمكنك بسهولة استيعاب البيانات وتحويلها ودمجها وإثرائها من مجموعة متنوعة من المصادر. سوف نشرح كيفية تعزيز الكفاءة والقضاء على العمل المكرر باستخدام تدفقات البيانات لتوسيع نطاق عملية الاستخراج والتحويل والتحميل ETL عبر العديد من مستخدمي لوحات المعلومات والبيانات في Power BI. سنوضح كيفية الاتصال بمصادر البيانات المختلفة داخل النظام الأساسي السحابي لـ Power BI؛ الاستفادة من Power Query Online لتحويل البيانات إلى مجموعات بيانات قابلة للاستخدام يمكن للمستخدمين الوصول إليها؛ توصيل ملف Power BI Desktop بتدفق بيانات Power BI في السحابة؛ مشاركة تدفقات البيانات للتأكد من أن العديد من المستخدمين يمكنهم الاتصال بنفس عملية ETL؛ جدولة التحديث لتدفقات البيانات.

في هذه الدورة التدريبية، ستتعلم كيفية استخدام المفاهير والأدوات الأساسية لـ Bi Power و Online SharePoint و Microsoft .اًقدم المضي على مؤسستك تساعد التي الأعمال حلول لبناء Online Excel و 2016 Excel

#### **الفئات المستهدفة:**

- مستخدمي الطاقة.
	- المطورين.  $\bullet$
- مطور ذكاء الأعمال.
	- محللو الأعمال.
- اختصاصيين والتقنيين.  $\bullet$
- كل من يجد في نفسه الحاجة لهذه الدورة ويرغب بتطوير مهاراته وخبراته.

#### **الأهداف التدريبية**

### **في نهاية هذا البرنامج، سيكون المشاركين قادرين على:**

- تحليل البيانات وتحويلها وتقديمها بسرعة.
	- افهم منصة Power BI.  $\bullet$
- قم بإعداد الاستعلامات لاستخراج البيانات وتحويلها.  $\bullet$ 
	- إنشاء نماذج بيانات فعالة.
	- تصميم ونشر تقارير تفاعلية.
	- استخدم حسابات DAX بثقة.

#### **الكفاءات المستهدفة:**

- تحميل البيانات ونمذجة البيانات.
	- أساسيات DAX.
	- خدمة Power BI.
	- تصورات Powe BI.

## **محتوى الدورة: الوحدة الأولى، مقدمة إلى منصة Power BI:**

- هندسة النظام الأساسي لـ Power BI
- مجموعات البيانات ومصادر البيانات الخارجية  $\bullet$
- تكامل Power BI مع تطبيقات SaaS

London - UK +447481362802 Istanbul - Turkey +905395991206 Amman - Jordan +962785666966

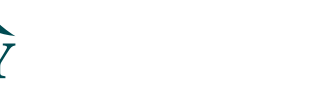

- فهم مساحات عمل Power BI
- إنشاء التقارير ولوحات المعلومات باستخدام

## **الوحدة الثانية، شكل البيانات واستخراجها باستخدام Power Query:**

- استعلام القوة
- محرر Power Query  $\bullet$
- الاتصال بمصادر البيانات الخارجية
- تحويل البيانات وإعادة تشكيلها
- نشر الاستعلامات في كتالوج البيانات

## **الوحدة الثالثة، نمذجة البيانات والتحليلات باستخدام Power Pivot:**

- نمذجة البيانات باستخدام Power Pivot والنموذج الجدولي
	- فهم العلاقات بين الجداول والجداول
	- مقدمة إلى لغة تعبير تحليل البيانات DAX
	- تمديد الجداول بأعمدة ومقاييس محسوبة
		- إنشاء تسلسلات هرمية الأبعاد

## **الوحدة الرابعة، دعم تعريفات الوقت عن طريق توسيع مجموعات البيانات:**

- فهم سياقات التقييم  $\bullet$
- تكوين جدول البعد الزمني
- دعم استخبارات الوقت DAX
- وظائف استخبارات الوقت DAX

## **الوحدة الخامسة، إنشاء لوحات المعلومات والتقارير باستخدام Power BI:**

- تصميم التقارير باستخدام مرئيات Power BI ٠
- إنشاء تقارير تفاعلية باستخدام عوامل التصفية والمقاطعات  $\bullet$ 
	- إنشاء لوحات معلومات Power BI

## **الوحدة السادسة، بناء لوحات المعلومات للأجهزة المحمولة:**

- هندسة Power BI للأجهزة المحمولة  $\bullet$
- تطبيقات Power BI والأنظمة الأساسية للجوّال المدعومة
	- تكوين الأجهزة المحمولة لـ Power BI
	- مبادئ تصميم لوحة القيادة للأجهزة المحمولة

## **الوحدة السابعة: إنشاء حزم محتوى Power BI ونشرها:**

- حزم المحتوى ومعرض المحتوى
	- حزم المحتوى التنظيمي
- تخصيص حزم المحتوى وإضفاء الطابع الشخصي عليها
	- أمان البيانات مع حزم المحتوى

## **الوحدة الثامنة: استخدام ذكاء الأعمال الجديد المميز في Excel :2016**

- دعم نموذج البيانات في Excel 2016
- تحسينات Power Query في Excel 2016  $\bullet$
- تحسينات Power Pivot في Excel 2016

London - UK +447481362802<br>| Istanbul - Turkey +905395991206<br>| Amman - Jordan +962785666966

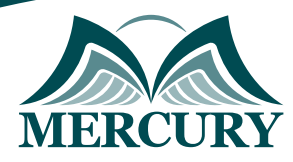

- إنشاء جداول PivotTable ورسوم بيانية ومخططات من نموذج بيانات
	- تصميم لوحات المعلومات باستخدام 2016 Excel

London - UK +447481362802<br>| Istanbul - Turkey +905395991206<br>| Amman - Jordan +962785666966

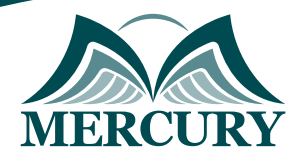

 $\ddot{\phantom{a}}$ 

#### نهجوذج تسجيل : النساسيات - Power BI

## روز الدورة: 120497 تاريخ الإنعقاد: 01 - 05 يونيو 2025 دولة الإنعقاد: الوناوة (البحرين) التكلفة: 4500 اليورو

#### وعلووات الوشارك

#### النسم الكامل (السيد / السيدة ):

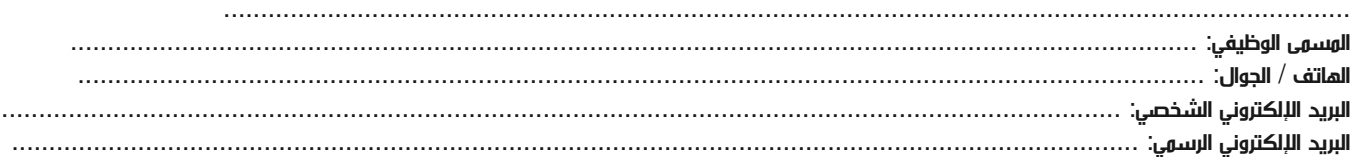

#### وعلووات جهة العول

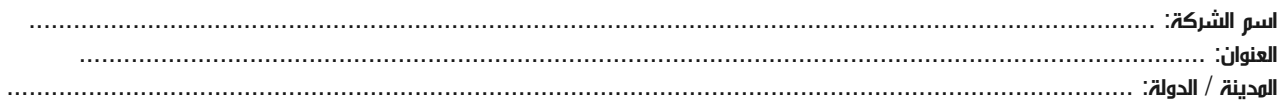

#### معلومات الشخص المسؤول عن ترشيح الموظفين

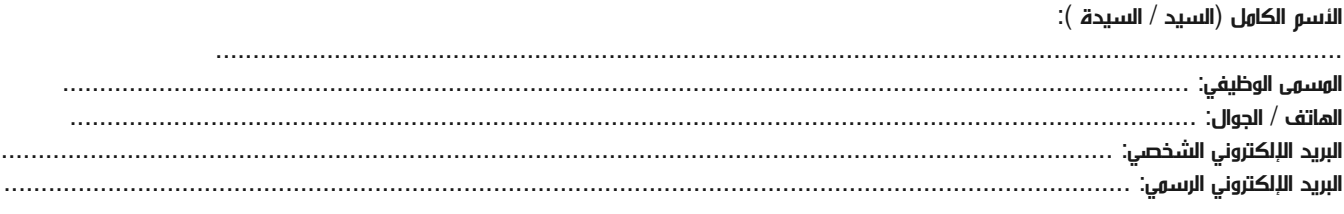

#### طرق الدفع

الرجاء إرسال الفاتورة لي

الرجاء إرسال الفاتورة لشركتي